# <span id="page-0-0"></span>Les systèmes d'exploitation

## Wadoud  $B$ OUSDIRA $<sup>1</sup>$ </sup> wadoud.bousdira@univ-orleans.fr

 $1$ LIFO, University of Orléans Orléans, France

Orléans, 2023

#### Deux visions

#### utilisateur :

- $\blacktriangleright$  arborescence de répertoires et fichiers
- $\blacktriangleright$  créer
- $\blacktriangleright$  libérer
- $\blacktriangleright$  modifier
- $\bullet$  SE
	- $\blacktriangleright$  unité de base = flot de données.

## Fichier logique

Vue que l'utilisateur de la machine a de la conservation de ses données

- **un type de données standard défini dans les langages de** programmation, sur lequel un certain nombre d'opérations spécifiques peuvent être réalisées
- un ensemble d'enregistrements ou d'articles.
	- $\triangleright$  enregistrement : type de données regroupant des données de types divers liées entre elles par une sémantique inhérente au programme qui les manipule,
	- $\triangleright$  constitue pour le programme une unité logique de traitement,
	- $\blacktriangleright$  différents modes d'accès : séquentiel, indexé, direct.

# Méthodes d'allocation de la mémoire secondaire

- fichier logique ← fichier physique : les enregistrements doivent être ´ecrits dans les secteurs composant les blocs du disque qui le forment
- Fichier physique  $=$  {blocs physiques alloués au fichier}

Il faut connaître à tout moment l'ensemble des blocs libres  $\rightarrow$  gérer l'espace libre sur le disque.

# Les fichiers

```
import java.io.File;
import java.io.FileWriter;
import java.io.IOException;
import java.io.PrintWriter;
import java.util.Scanner;
public class CopierSansBlanc {
    public static void copier(String fSource, String fDest) throws IOException {
        PrintWriter out = new PrintWriter(new FileWriter(new File(fDest)));
        Scanner in = new Scanner(new File(fSource));
        while (in.hasNextLine()) {
            String ligne = in.nextLine();
            Scanner sc = new Scanner(ligne):
            String ligneRes = "";
            if (sc.hasNext()) ligneRes = sc.next();
            while (sc.hasNext()) ligneRes = ligneRes + " " + sc.next();
            out.println(ligneRes);
        }
        out.close();
    }
}
```
Sur disque dur,

- le fichier occupe un certain nombre de pistes,
- chaque piste est découpée en secteurs, pas nécessairement physiquement consécutifs,
- **une piste contient** *généralement* 512 caractères.

Système de répertoire pour retrouver un fichier

- un fichier possède un nom, et le répertoire permet de faire correspondre ce nom `a l'emplacement physique sur le disque (cylindre-piste-secteur)
- **e** en général, 16 secteurs de 512 octets/bloc.

# Aujourd'hui,

- Les contrôleurs de disque masquent de plus en plus au système la structure physique du disque,
	- $\triangleright$  gestion optimisée des pistes et des cylindres.
- Le disque est présenté comme une séquence de blocs logiques repérés par leur numéro d'ordre.

# Système de fichiers

désigne

- **•** le principe d'organisation des fichiers,
- **·** les éléments logiciels qui réalisent ce principe,
- **un ensemble de fichiers organisés selon ce principe.**

On peut avoir plusieurs systèmes de fichiers sur un même disque,  $\rightsquigarrow$ disque partagé en partitions.

## Adressage

Un chemin consiste en une chaîne constituée de noms de fichiers (non vide et ne contenant pas  $\sqrt{ }$ ) séparés par des  $\sqrt{ }$ .

- chemin absolu. Ex. /usr/bin/sh
- chemin relatif. Ex.  $sys/slides/chapter2.tex$

Les éléments intermédiaires sont des répertoires ou des liens symboliques vers des répertoires.

- **•** répertoire courant .
- **•** répertoire parent ..

## Point de montage

Traditionnellement, sous Unix, l'arborescence est créée en montant (mount) des systèmes de fichiers en des répertoires de l'arborescence existante.

A l'initialisation du système, un système de fichiers racine est monté sur  $/$ , la racine absolue du système.

Il est possible de monter/démonter des systèmes de fichiers à chaud.

Les fichiers de l'arborescence peuvent donc se trouver sur des supports physiques différents (transparent pour l'utilisateur).

### Types de fichiers

- Fichier régulier Séquence d'octets quelconque, adressable, de longueur variable, modifiable à travers l'API Posix ∃ une taille maximale
- Répertoire associe des noms à des fichiers, définit toujours . et ..

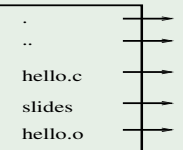

• Lien symbolique alias défini par un chemin (fichier contenant un chemin)

- Il y a d'autres types de fichiers :
	- Tube nommé mécanisme de communication entre processus (aucune donnée associée)
	- $\bullet$  Fichier spécial mécanisme d'E/S vers les périphériques (aucune donnée associée)
	- Socket n'apparaˆıt pas dans l'arborescence mais se manipule comme un fichier, mécanisme d' $E/S$  réseau

## Super-bloc

Le super-bloc est une méta-donnée qui contient

- la taille du système de fichiers,
- le nombre de blocs libres.
- **e** le début de la liste des blocs libres.

Reproduit en plusieurs copies à des emplacements précis (vital !).

#### i-liste

La i-liste est une table d'index qui permet de retrouver les fichiers.

### constituée de *i*-nœuds

- o un *i*-nœud contient
	- $\blacktriangleright$  les pointeurs qui permettent de retrouver le fichier
	- $\blacktriangleright$  des informations (attributs) du fichier :
		- $\bullet$  les droits d'accès
		- l'identifiant numérique du propriétaire
		- sa taille,
		- · la date du dernier accès au fichier,
		- $\bullet$  sa date de dernière modification
		- $\bullet$   $\ldots$
- chargé en mémoire seulement si le fichier associé est en cours d'utilisation
- en Unix, on consulte un i-nœud avec la commande ls.

Dans l'API Posix, les fichiers sont manipulés à travers des descripteurs.

Un descripteur de fichier est un entier indexant une table propre à chaque processus. Par convention :

- $\bullet$  0 entrée standard /dev/stdin
- $\bullet$  1 sortie standard /dev/stdout
- 2 sortie d'erreur /dev/stderr

Ex. find / -name "\*.c" -maxdepth 2 -print 2>/dev/null

Chaque entrée correspond à une structure de données contenant :

- $\bullet$  des informations sur le fichier associé
- le mode d'ouverture (lecture, écriture)
- la position courante dans le fichier (offset)

Les droits d'accès sont vérifiés lors de la création du descripteur.

- Le disque est découpé en blocs inode et data.
- $\bullet$  Un fichier  $=$  un i-nœud
- L'i-nœud pointe vers les données associées. Les répertoires associent noms et i-nœuds.
- $\bullet$  La racine est un i-nœud fixé.
- Le SE garantit :
	- **•** pas plus d'un lien vers un répertoire (DAG)
	- la gestion des blocs libres
	- la récupération des incohérences

Il permet aussi l'accès concurrent et utilise des caches et la multiprogrammation pour optimiser les opérations.

### Allocation contiguë

Un exemple : allocation du fichier  $f5$  d'une taille maximale évaluée de 4 blocs.

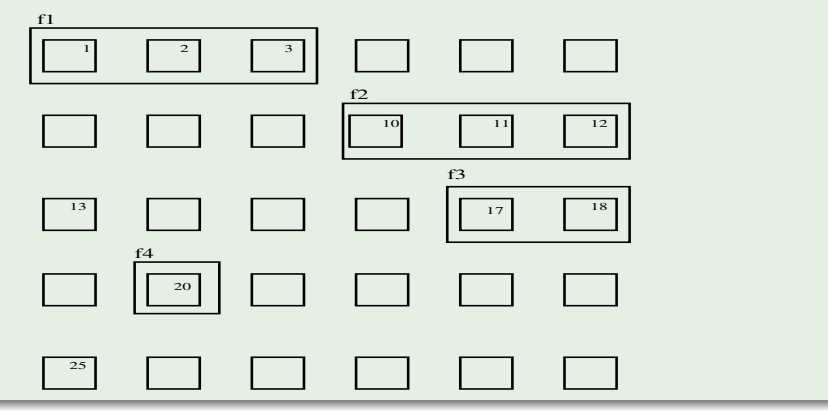

# Allocation contiguë

## First fit

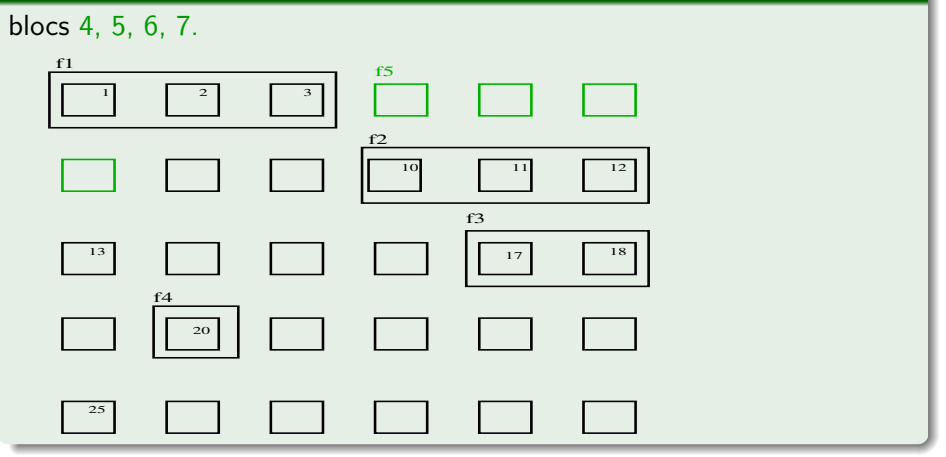

### Best Fit

Allocation du fichier  $f_5$  d'une taille maximale évaluée de 4 blocs :

blocs 13, 14, 15, 16.

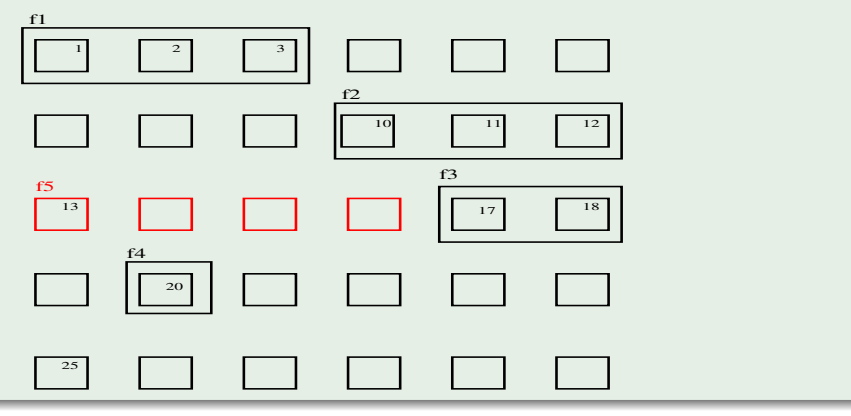

# Allocation contiguë

#### Worst Fit

Allocation du fichier  $f_5$  d'une taille maximale évaluée de 4 blocs : blocs 21, 22, 23, 24.

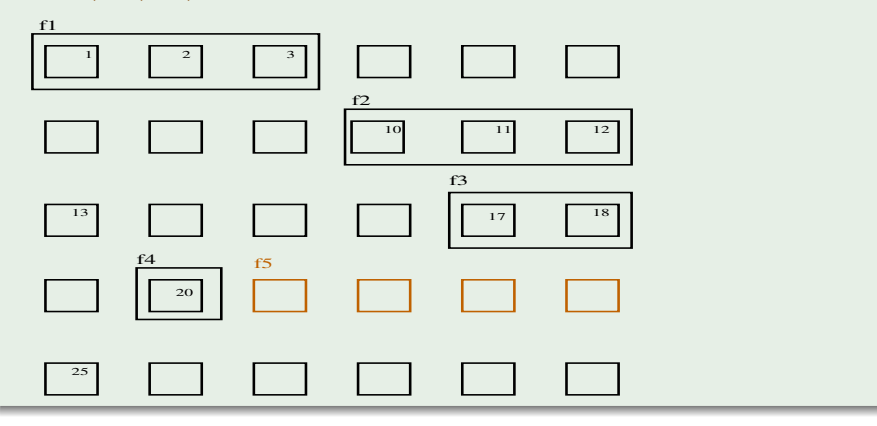

- Problèmes de fragmentation  $\rightsquigarrow$  déplacer les blocs du disque  $\sqrt{1}$
- Extension d'un fichier : si les blocs disques voisins ne sont pas libres  $2\sqrt{7}$
- Contiguïté des blocs  $\Rightarrow$  bonnes performances pour l'accès aux différents blocs d'un même fichier

#### Allocation par zones

Un fichier peut être constitué de plusieurs zones physiques distinctes

- une zone est allouée dans un ensemble de blocs contigus
- 1<sup>ère</sup> zone allouée : zone primaire, les autres : zones secondaires
- · la taille des zones est en général définie à la création du fichier
- **.** le nombre des zones secondaires autorisées est limité.

# Allocation par zones

### Exemple

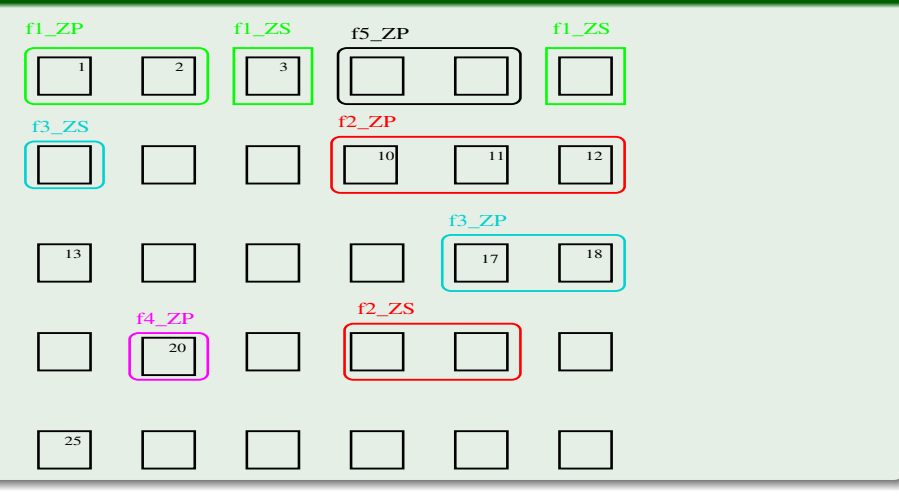

- $\bullet$  Diminue les performances d'accès aux blocs d'un même fichier  $\sqrt{1}$
- $\bullet$  Minimise les problèmes de fragmentation externe  $\mathbb{B}$  mais ne les résout pas...

#### Allocation par blocs chaînés

Un fichier est constitué d'une liste chaînée de blocs physiques, dispersés n'importe où sur le support de masse.

- Chaque bloc contient l'adresse du bloc suivant dans le fichier
	- $\blacktriangleright$  extension simple  $\langle \hat{\mathbf{F}} \rangle$
	- **•** pas de problèmes de fragmentation externe  $\mathcal{E}$
	- $\blacktriangleright$  le seul mode d'accès utilisable est le mode d'accès séquentiel  $\bigcup$
	- **In place occupée dans chaque bloc par le chaînage de la liste**

# Allocation par blocs chaînés

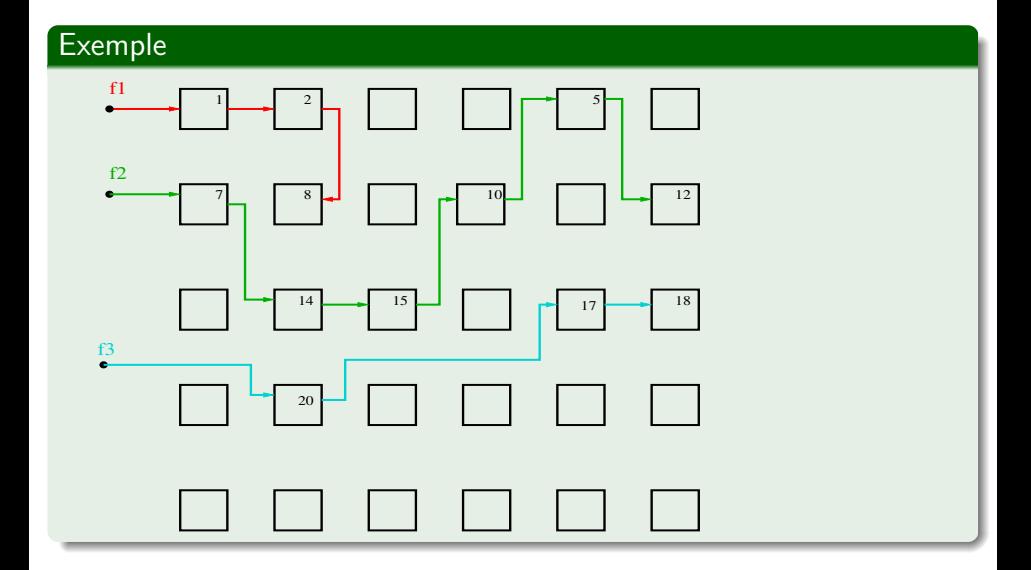

### Une variante (Windows)

- L'ensemble des chaînages des blocs d'un fichier est regroupé dans une table appelée FAT (File Allocation Table)
- chaque entrée de la FAT correspond à un bloc du disque
	- $\triangleright$  si bloc ∈ à un fichier, et si pas dernier bloc, l'entrée contient le numéro du bloc suivant du fichier,
	- $\triangleright$  si bloc ∈ à un fichier, et si dernier bloc, l'entrée vaut une valeur de fin de fichier,
	- $\triangleright$  si bloc  $\notin$  fichier, l'entrée contient une valeur de bloc libre.

# Allocation par blocs chaînés

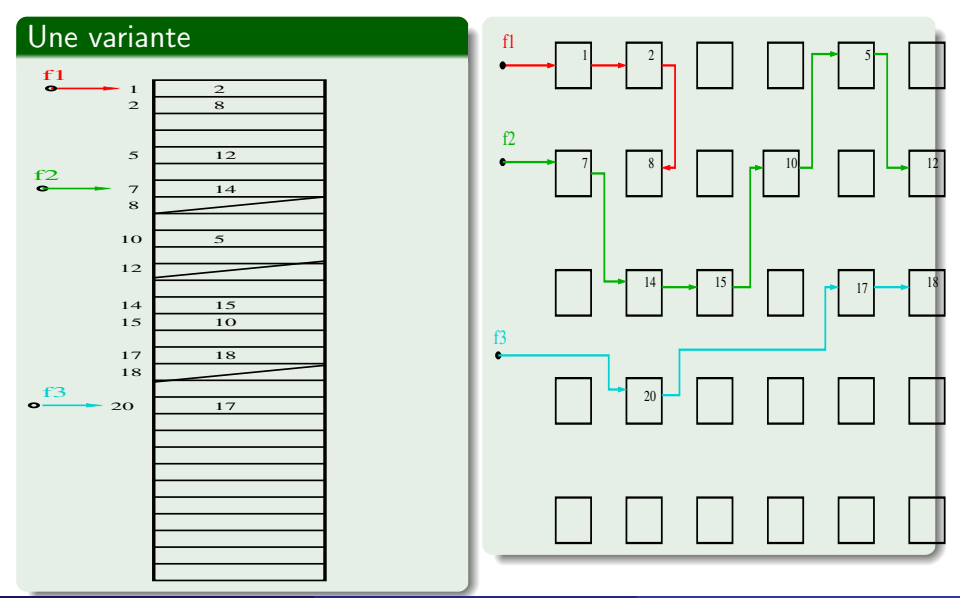

# Allocation indexée (Unix)

- Les adresses des blocs physiques d'un fichier sont rangées dans une table : index
- l'index est rangé dans un bloc du disque,
- $\bullet$  accès directs aux blocs du fichier via l'index.  $\mathscr{E}$

# Allocation indexée

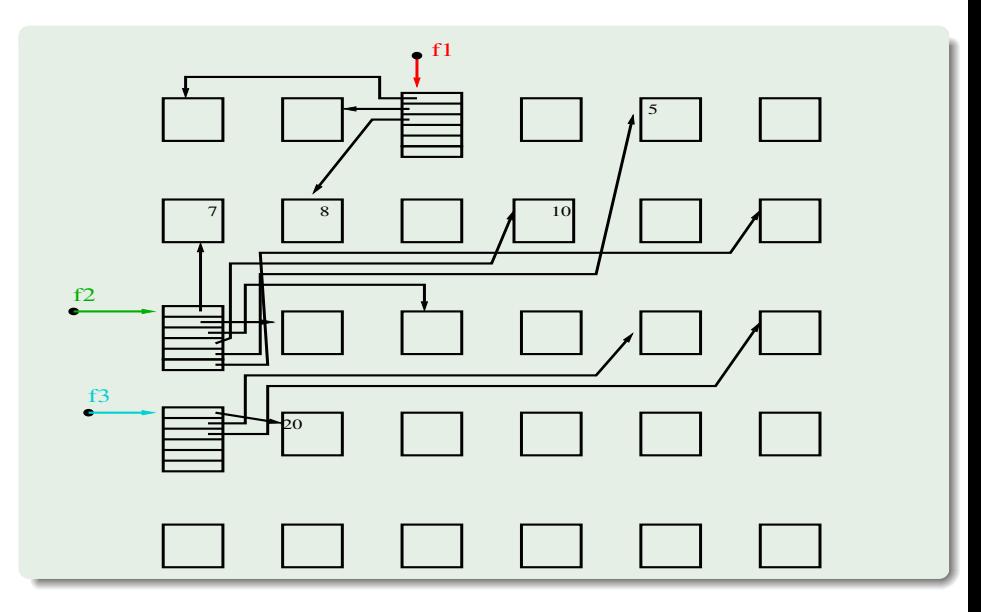

- **.** la taille de la table d'index est conditionnée par celle d'un bloc physique et par le nombre de blocs existants sur le disque,
	- $\triangleright$  si bloc grand, alors nombre d'entrées dans le bloc d'index faible  $\rightsquigarrow$ fragmentation interne
	- is is bloc petit, le nombre d'entrées dans le bloc d'index peut être insuffisant  $\Rightarrow$  index à multiniveaux :

le 1er bloc d'index contient des adresses de blocs d'index, les blocs d'index de second niveau contiennent les adresses de blocs de données. Si extension à 3 ou 4 niveaux, perte de performances  $\forall$ 

# Allocation indexée

## **Exemple**

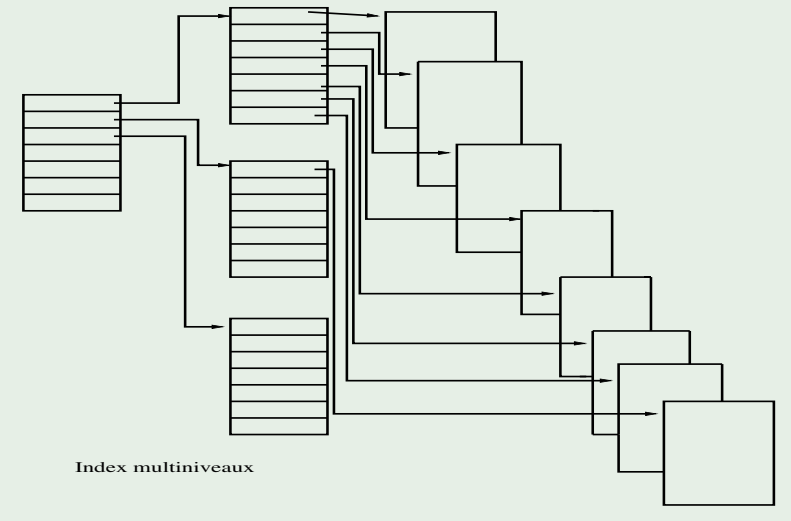

Blocs de données

## Mise en œuvre de la i-liste dans Unix

• 13 index

- $\blacktriangleright$  les 10 premières entrées contiennent les adresses des 10 premiers blocs de données du fichier,
- $\blacktriangleright$  la 11<sup>ème</sup> entrée pointe sur un bloc d'index qui contient les adresses des  $p$  blocs de données suivants du fichier

taille bloc en octets

 $p = \frac{1}{\text{taille}}$  en octets d'une adresse de bloc

- $\blacktriangleright$  la 12<sup>ème</sup> entrée engendre un niveau d'indirection supplémentaire. Elle pointe sur un bloc d'index qui contient les adresses de  $p$  blocs d'index, dont les entrées pointent sur les  $\rho^2$  blocs de données du fichier
- $\blacktriangleright$  la 13<sup>ème</sup> entrée ajoute encore un niveau d'index supplémentaire.

# Allocation indexée

### Mise en œuvre dans Unix

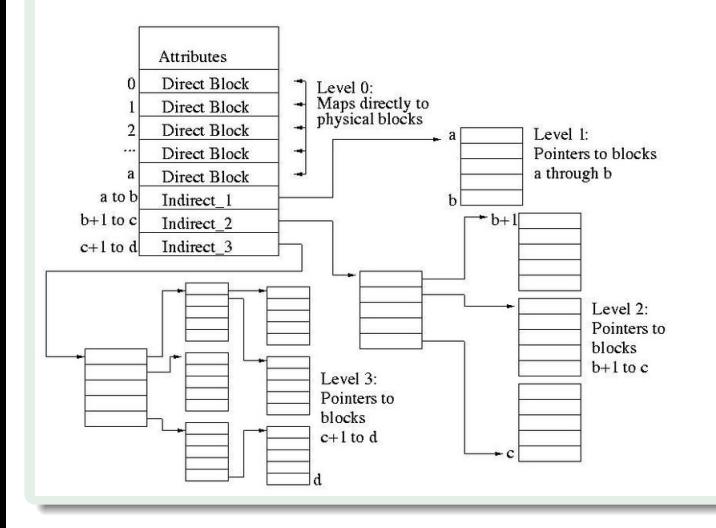

## Gestion de l'espace libre

Le SE maintient une liste des blocs disque libres. 3 représentations possibles de l'espace libre :

- **O** gestion de l'espace libre par un vecteur de bits. L'espace libre sur le disque est représenté par un vecteur binaire dans lequel chaque bloc est figuré par un bit
	- $\triangleright$  longueur de la chaîne binaire  $=$  nb de blocs existants sur le disque
	- $\triangleright$  bit=0  $\Longleftrightarrow$  bloc libre
- 2 gestion de l'espace libre par liste chaînée. L'espace libre sur le disque est représenté par une liste chaînée de l'ensemble des blocs libres du disque
	- $\blacktriangleright$  la recherche sur disque de n blocs consécutifs peut nécessiter le parcours d'une grande partie de la liste chaînée !

# $\bullet$  une variante : chaque 1<sup>er</sup> bloc d'une zone libre indique

- $\blacktriangleright$  le nombre de blocs libres qui constitue la zone,
- $\blacktriangleright$  et l'adresse du 1<sup>er</sup> bloc de la zone libre suivante.

# Gestion de l'espace libre par liste chaînée

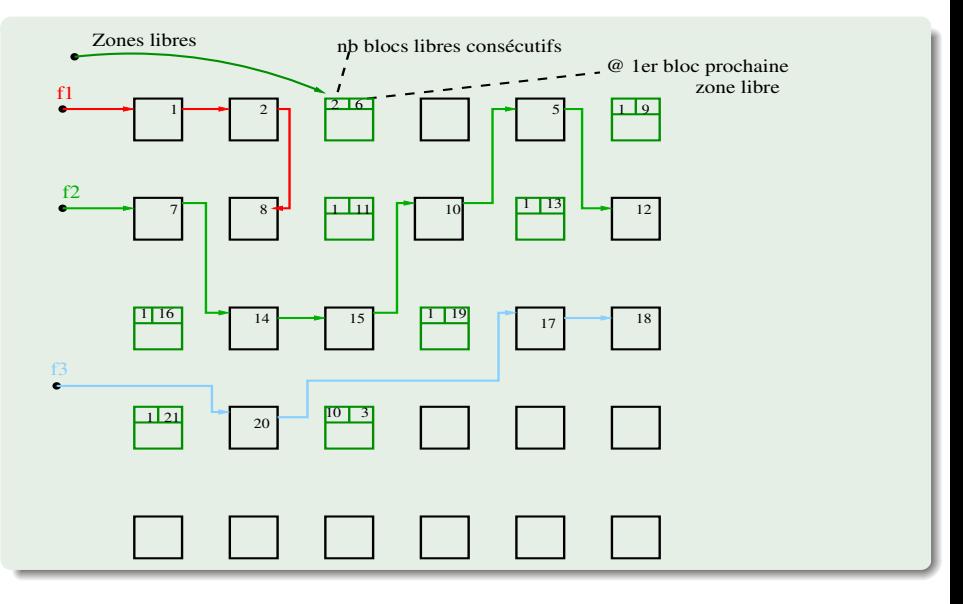

## Perte de données

Causes courantes :

- externes : feu, inondations, tremblements de terre. . .
- internes : fonctionnement défectueux du processeur, disque et bandes illisibles, bogues dans les programmes (le bug de l'an 2000 !). . .
- erreurs humaines (les plus nombreuses !) : saisie de données erronées, utilisation d'un mauvais disque (ou bande), mauvaise exécution d'un programme, perte d'un CD. . .

Solution universelle : la sauvegarde.

- **•** Périodiquement, le contenu de la mémoire secondaire est sauvegardé, généralement sur des bandes magnétiques, dans des endroits différents  $\rightsquigarrow$  la durée de sauvegarde peut être élevée  $^{\{ \}}$
- Technique de sauvegarde incrémentale : seuls sont sauvegardés les fichiers qui ont été modifiés depuis la sauvegarde précédente.
	- $\triangleright$  on ajoute un bit à chaque entrée de répertoires, initialisé à 0, positionné à 1 si modification.
- Généralement, la sauvegarde est associée à un compactage de la mémoire secondaire.

Linux, rsync permet la synchronisation à distance entre une machine locale et un autre hôte (distant).

#### Contrôle d'accès aux fichiers

- · la réalisation de la fonction d'accès est liée à la présentation d'un ou de plusieurs mots de passe ou,
- o le contrôle d'accès concerne l'id de l'utilisateur qui veut accéder au fichier :
	- $\blacktriangleright$  le créateur du fichier spécifie une liste d'utilisateurs, avec pour chacun une liste de modalités d'accès (lire, écrire, exécuter, etc...).
	- $\blacktriangleright$  Les utilisateurs sont regroupés par catégories. Ex. dans Unix, 3 catégories : le créateur (propriétaire), le groupe et tous les autres utilisateurs.

A chaque catégorie, sont associés 3 bits  $r$  (read), w (write), x (execute).

111101000 indique ?